### ФЕДЕРАЛЬНОЕ АГЕНТСТВО ЖЕЛЕЗНОДОРОЖНОГО ТРАНСПОРТА

Федеральное государственное бюджетное образовательное учреждение высшего образования

«Иркутский государственный университет путей сообщения»

**Красноярский институт железнодорожного транспорта** 

– филиал Федерального государственного бюджетного образовательного учреждения высшего образования «Иркутский государственный университет путей сообщения» (КрИЖТ ИрГУПС)

УТВЕРЖДЕНА

приказ ректора от «31» мая 2019 г. № 379-1

# **Б1.В.ДВ.05.01 Энергосбережение в системах электроснабжения**

# рабочая программа дисциплины

Специальность – 23.05.05 Системы обеспечения движения поездов Специализация – Электроснабжение железных дорог Квалификация выпускника – инженер путей сообщения Форма и срок обучения – очная форма, 5 лет обучения; заочная форма, 6 лет обучения Кафедра-разработчик программы – Системы обеспечения движения поездов

Общая трудоемкость в з.е. – 3 Часов по учебному плану – 108 В том числе в форме практической подготовки (ПП) – 4/4 (очная/ заочная)

Формы промежуточной аттестации в семестрах/на курсах очная форма обучения: экзамен – 9, заочная форма обучения: экзамен –6, контрольная работа – 6

**Очная форма обучения Распределение часов дисциплины по семестрам**

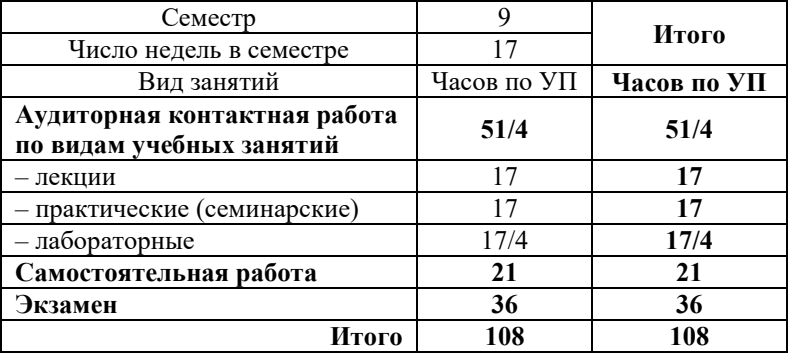

**Заочная форма обучения Распределение часов дисциплины по курсам**

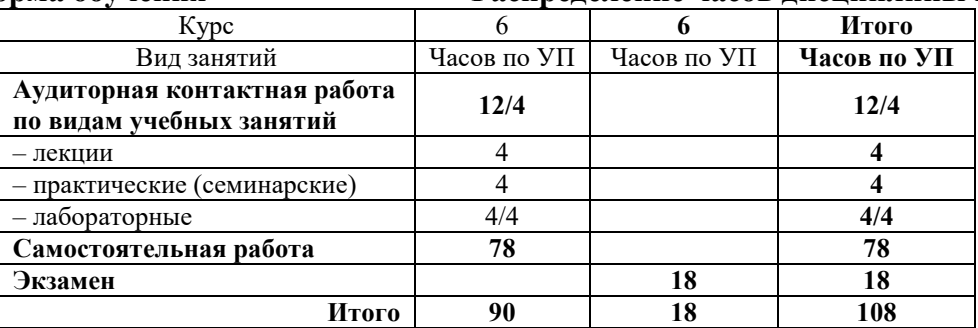

УП – учебный план.

# КРАСНОЯРСК

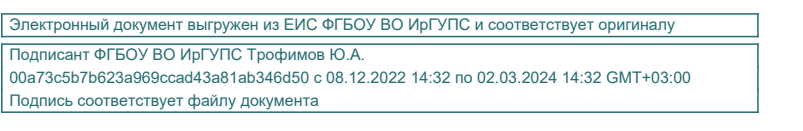

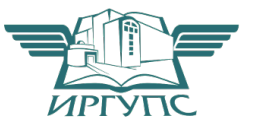

Рабочая программа дисциплины разработана в соответствии с федеральным государственным образовательным стандартом высшего образования по специальности 23.05.05 Системы обеспечения движения поездов, утверждённым приказом Минобрнауки России от 27.03.2018 г. № 217.

Программу составил: канд. техн. наук, доцент О.В. Колмаков

Рабочая программа рассмотрена и одобрена для использования в учебном процессе на заседании кафедры «Системы обеспечения движения поездов», протокол от 13.05.2019 г. № 12.

Зав. кафедрой, канд. техн. наук, доцент Сальтов С.В. Колмаков

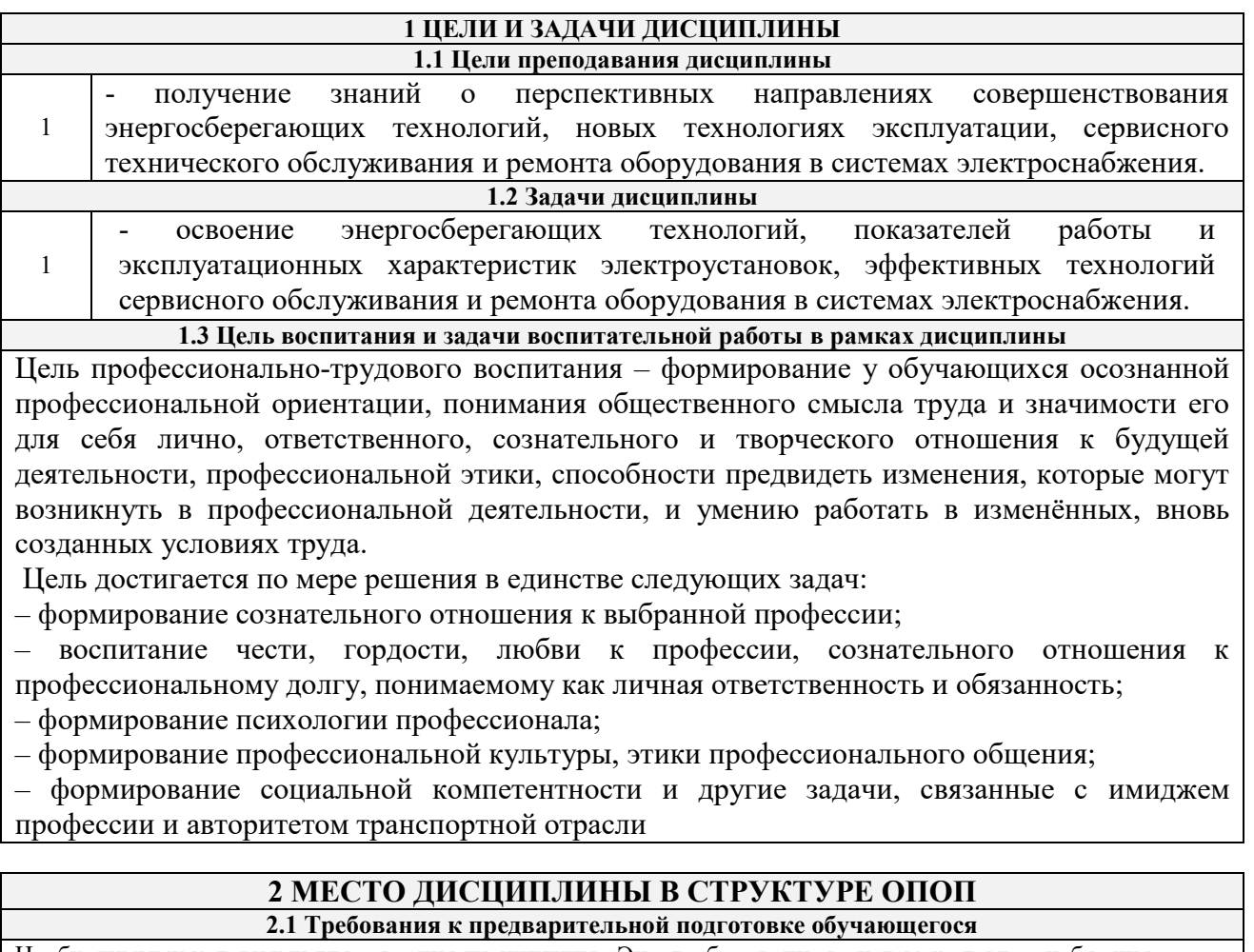

Необходимыми условиями для освоения дисциплины «Энергосбережение в системах электроснабжения» являются знания по дисциплинам:

Б1.О.46 Тяговые и трансформаторные подстанции

Б1.О.48 Контактные сети и линии электропередач

Б1.О.51 Электроснабжение железных дорог

Б1.В.ДВ.02.01 Электронная техника и преобразователи в системах электроснабжения

Б1.В.ДВ.02.02 Силовая электроника в системах электроснабжения железных дорог

Б1.В.ДВ.03.01 Компьютерное проектирование и моделирование систем электроснабжения

Б1.В.ДВ.03.02 Применение вычислительной техники в электроснабжении железных дорог

Б1.В.ДВ.04.01 Электрические сети и системы

Б1.В.ДВ.04.02 Системы электроснабжения предприятий железнодорожного транспорта

**2.2 Дисциплины и практики, для которых изучение данной дисциплины**

**необходимо как предшествующее**

1 Б2.О.04(Пд) Производственная – преддипломная практика

2 Б3.01(Д) Выполнение выпускной квалификационной работы

### **3 ПЛАНИРУЕМЫЕ РЕЗУЛЬТАТЫ ОБУЧЕНИЯ ПО ДИСЦИПЛИНЕ, СООТНЕСЕННЫЕ С ТРЕБОВАНИЯМИ К РЕЗУЛЬТАТАМ ОСВОЕНИЯ ОБРАЗОВАТЕЛЬНОЙ ПРОГРАММЫ**

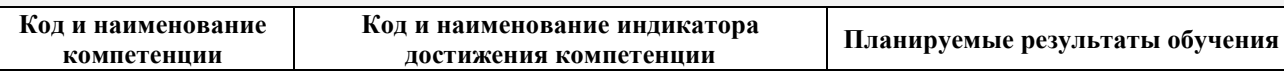

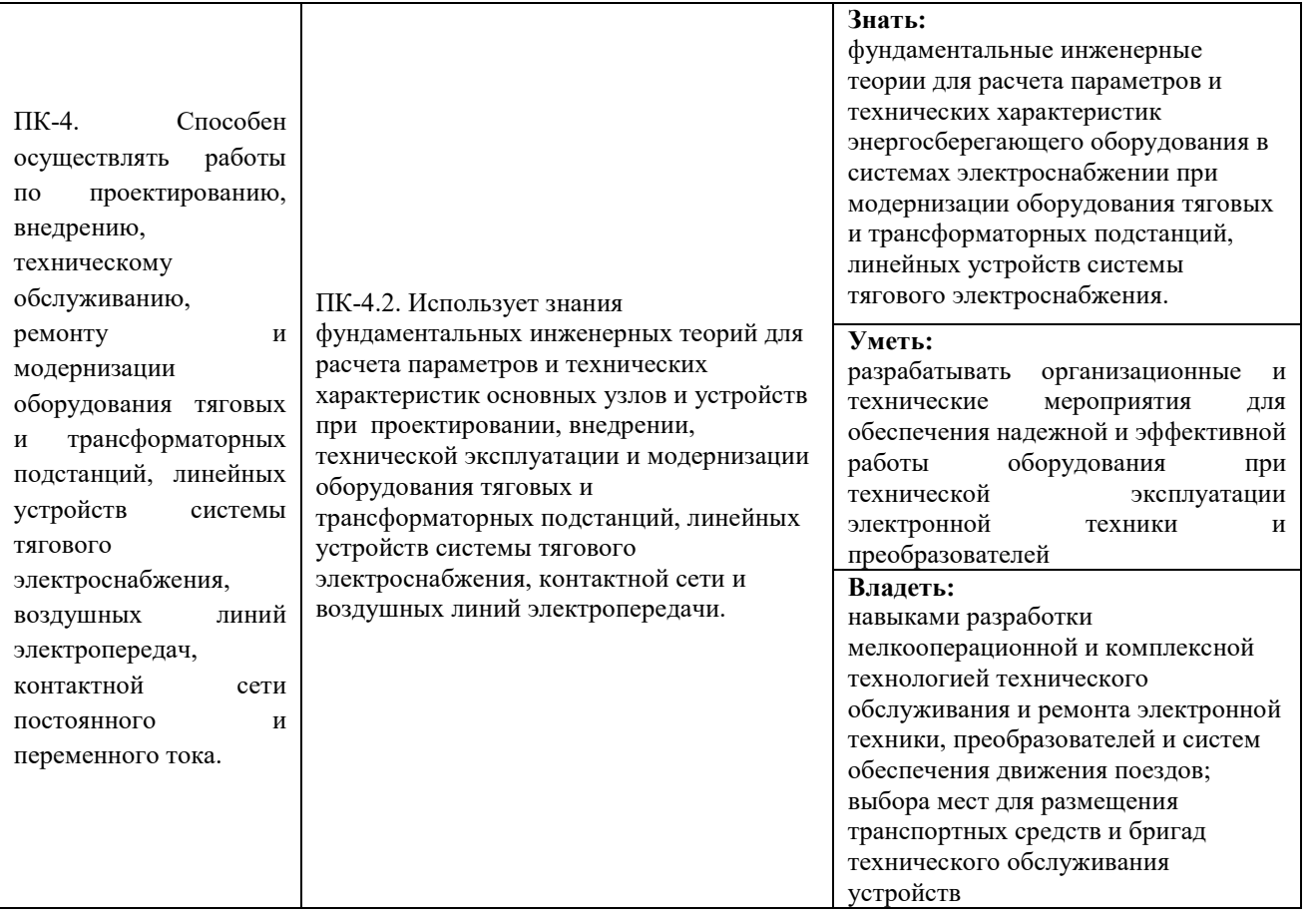

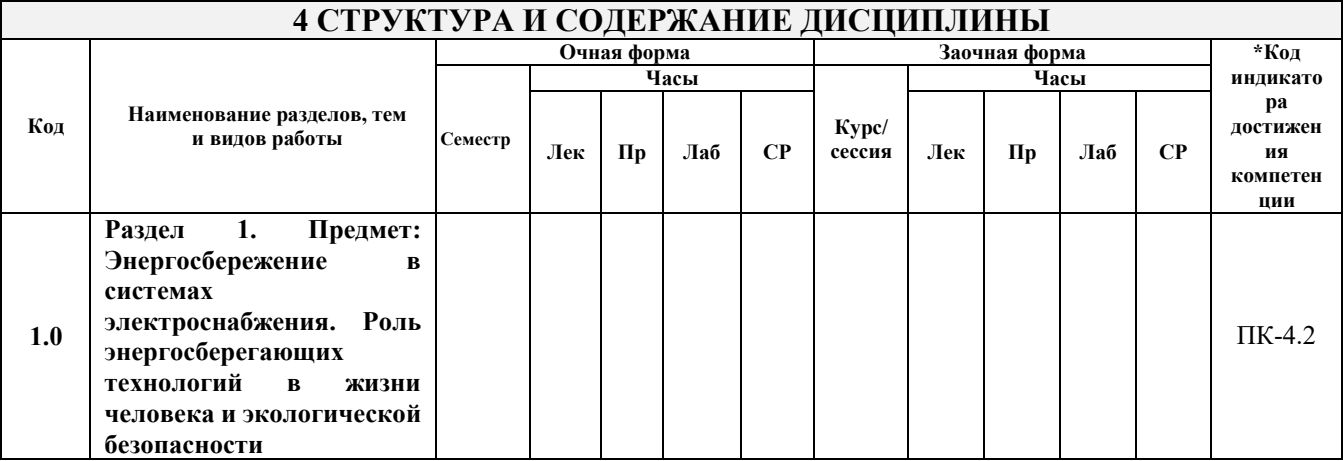

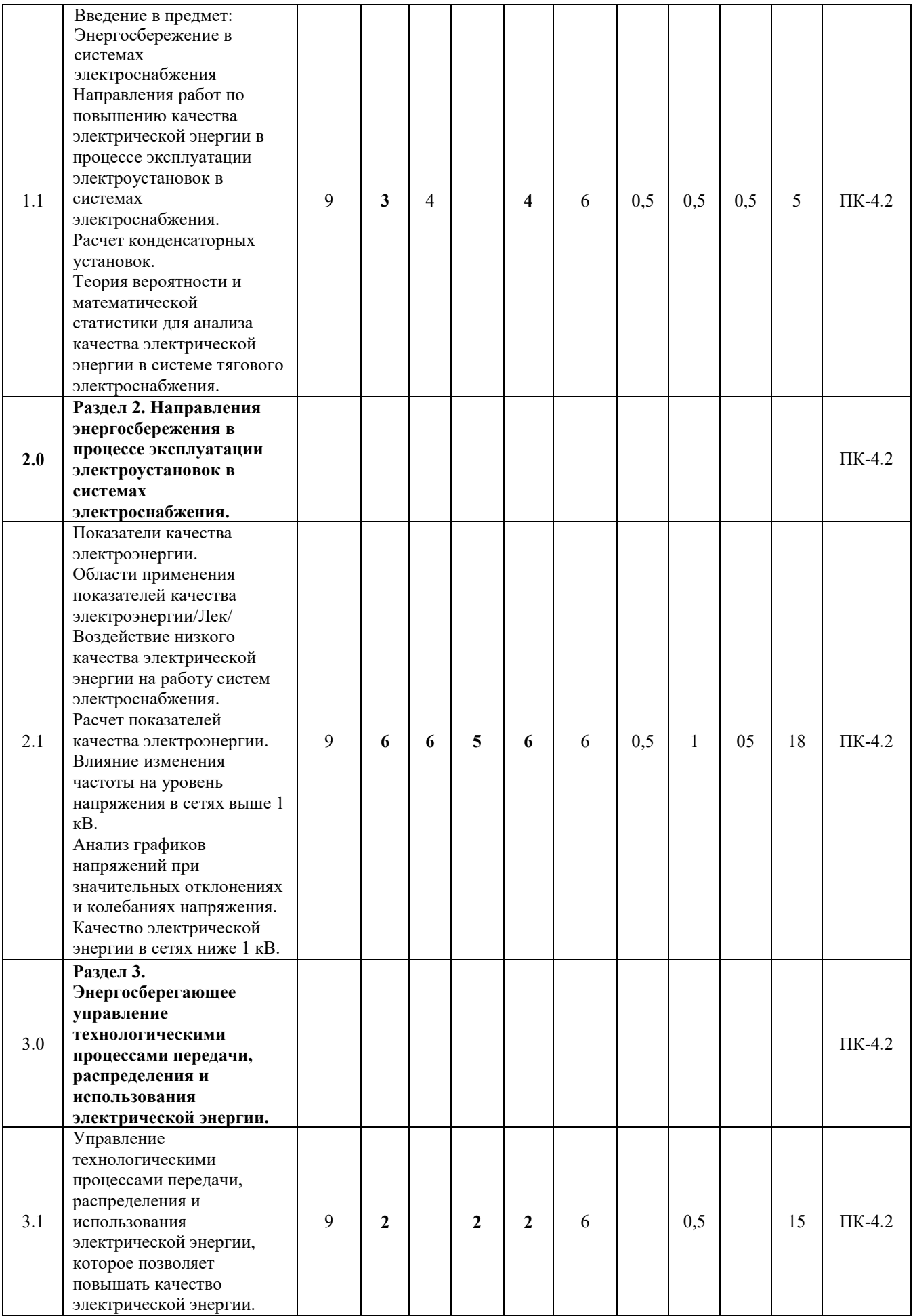

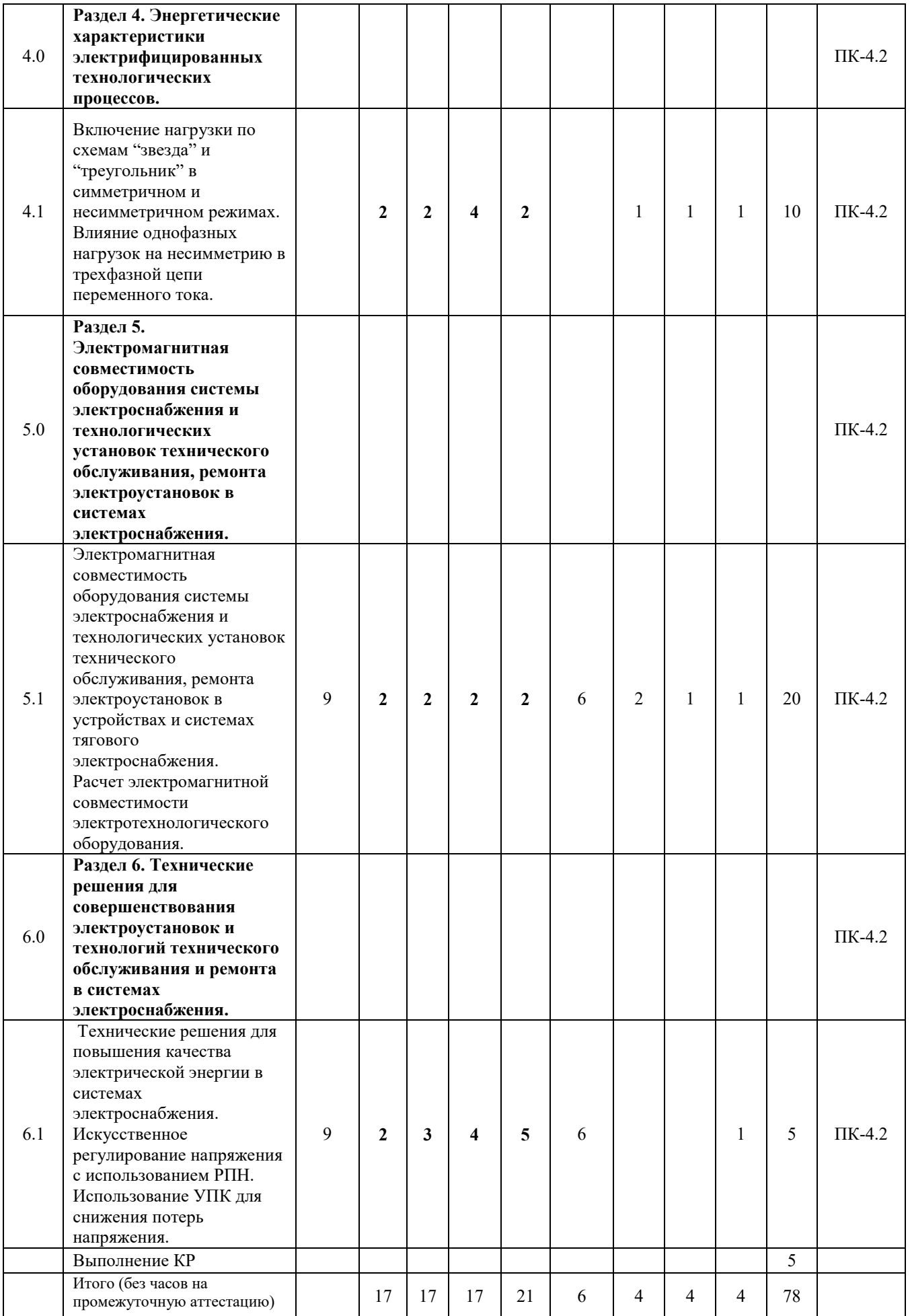

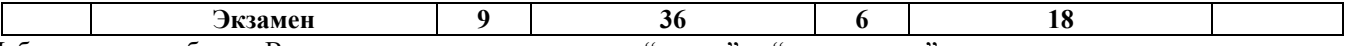

Лабораторные работы «Включение нагрузки по схемам "звезда" и "треугольник" в симметричном и несимметричном режимах" и «Влияние однофазных нагрузок на несимметрию в трехфазной цепи переменного тока» имеют практическую направленность.

### **5 ФОНД ОЦЕНОЧНЫХ СРЕДСТВ ДЛЯ ПРОВЕДЕНИЯ ТЕКУЩЕГО КОНТРОЛЯ УСПЕВАЕМОСТИ И ПРОМЕЖУТОЧНОЙ АТТЕСТАЦИИ ОБУЧАЮЩИХСЯ ПО ДИСЦИПЛИНЕ**

Фонд оценочных средств для проведения текущего контроля успеваемости и промежуточной аттестации по дисциплине: оформлен в виде приложения № 1 к рабочей программе дисциплины и размещен в электронной информационно-образовательной среде КрИЖТ ИрГУПС, доступной обучающемуся через его личный кабинет

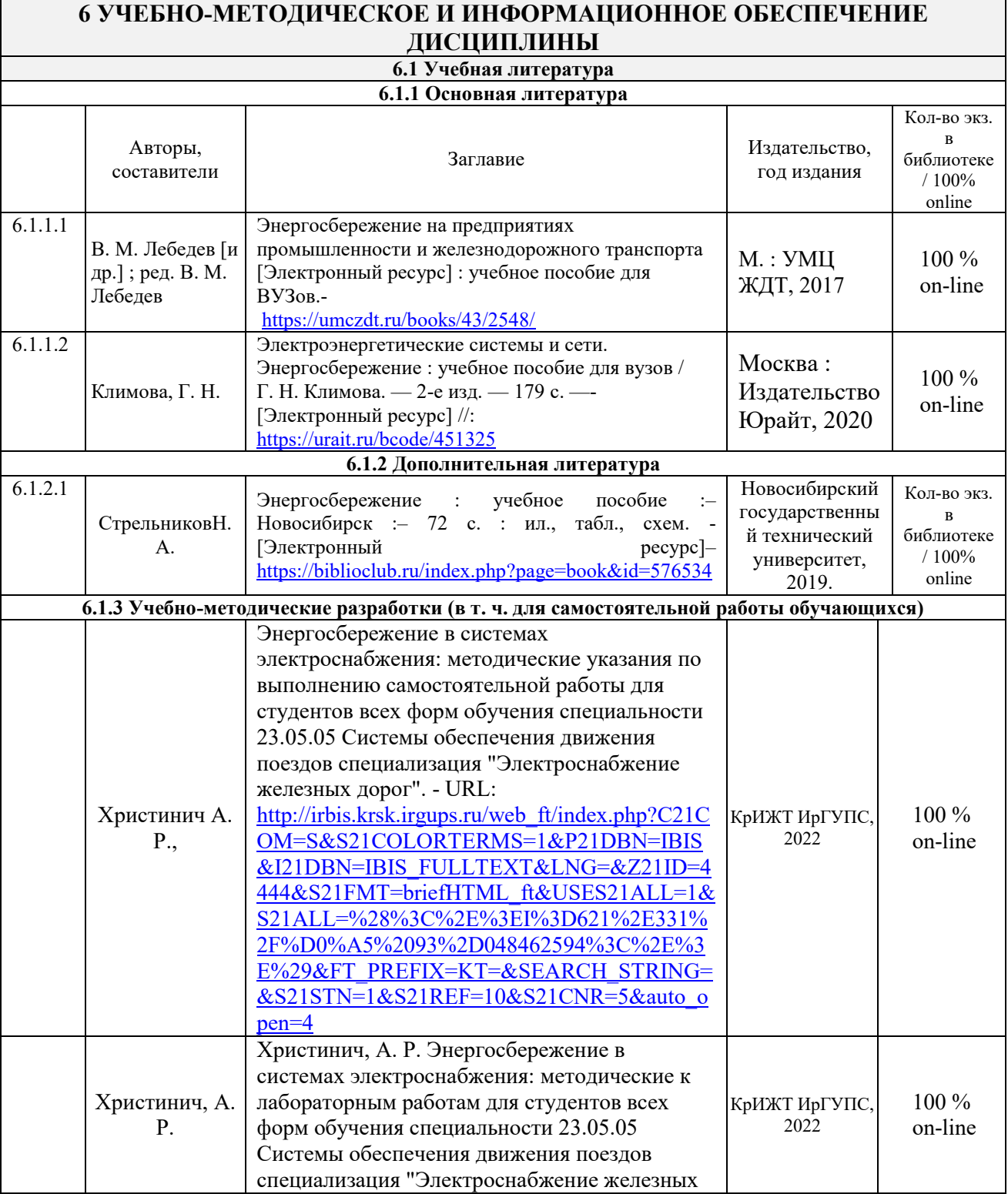

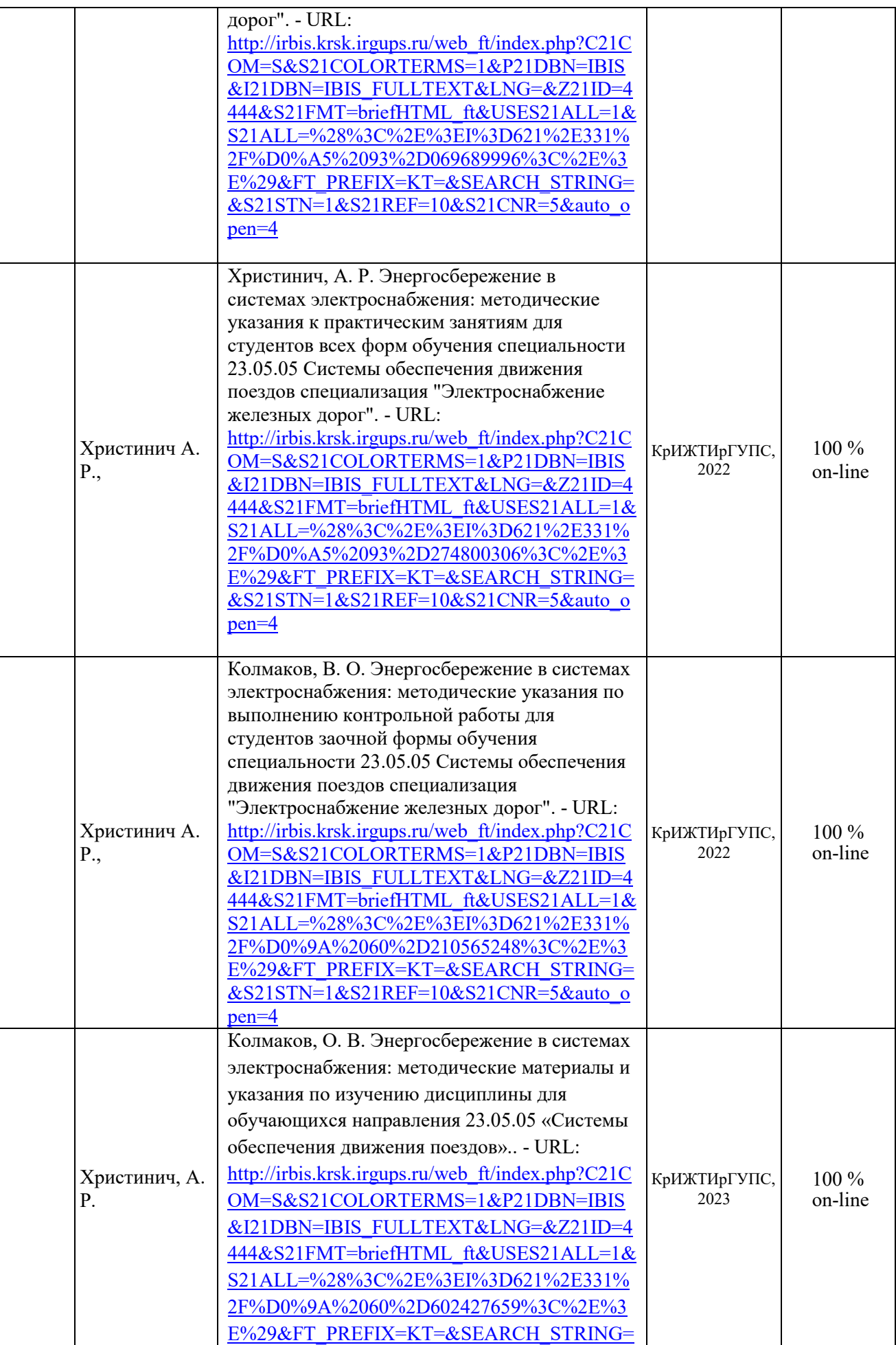

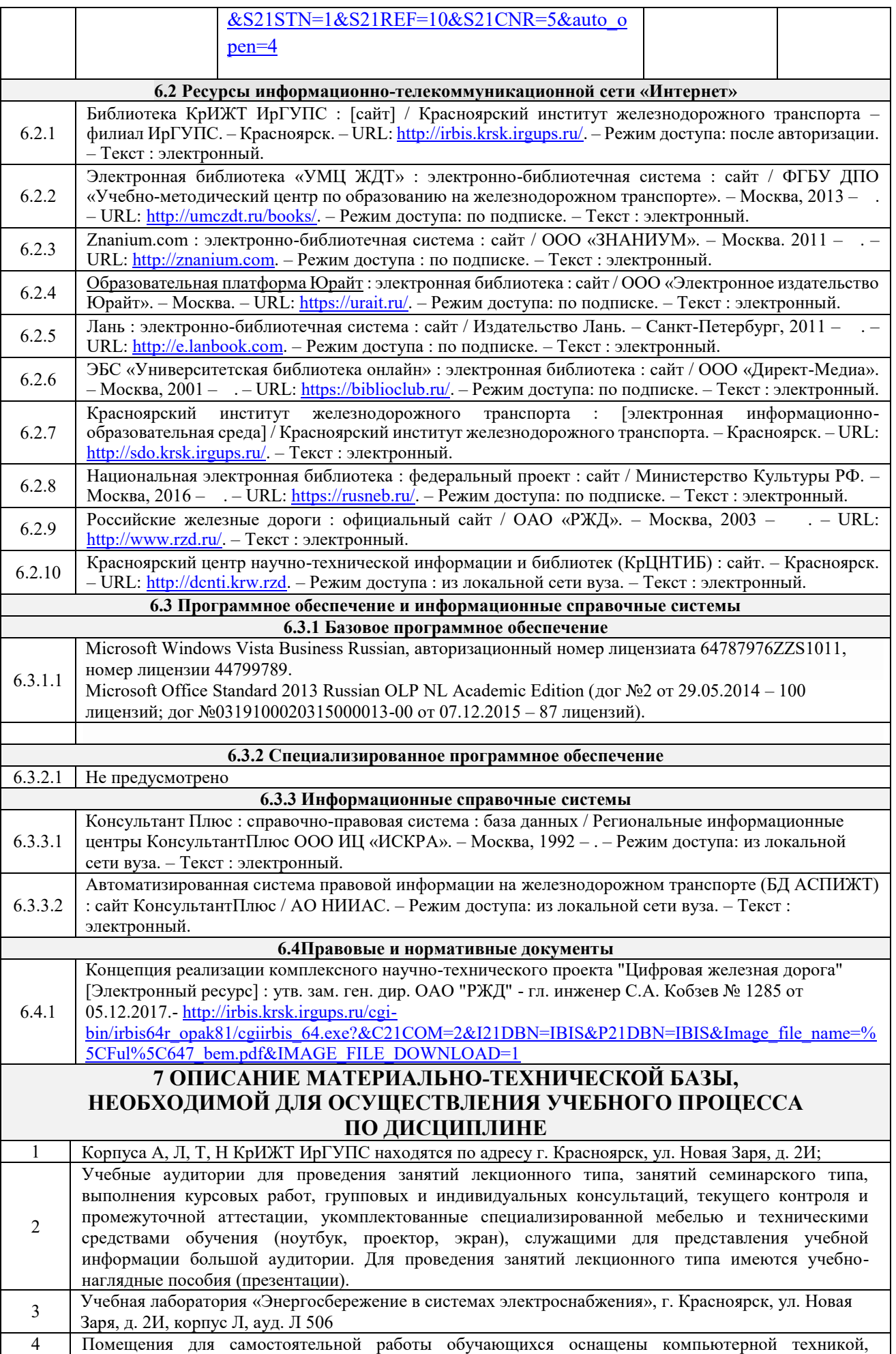

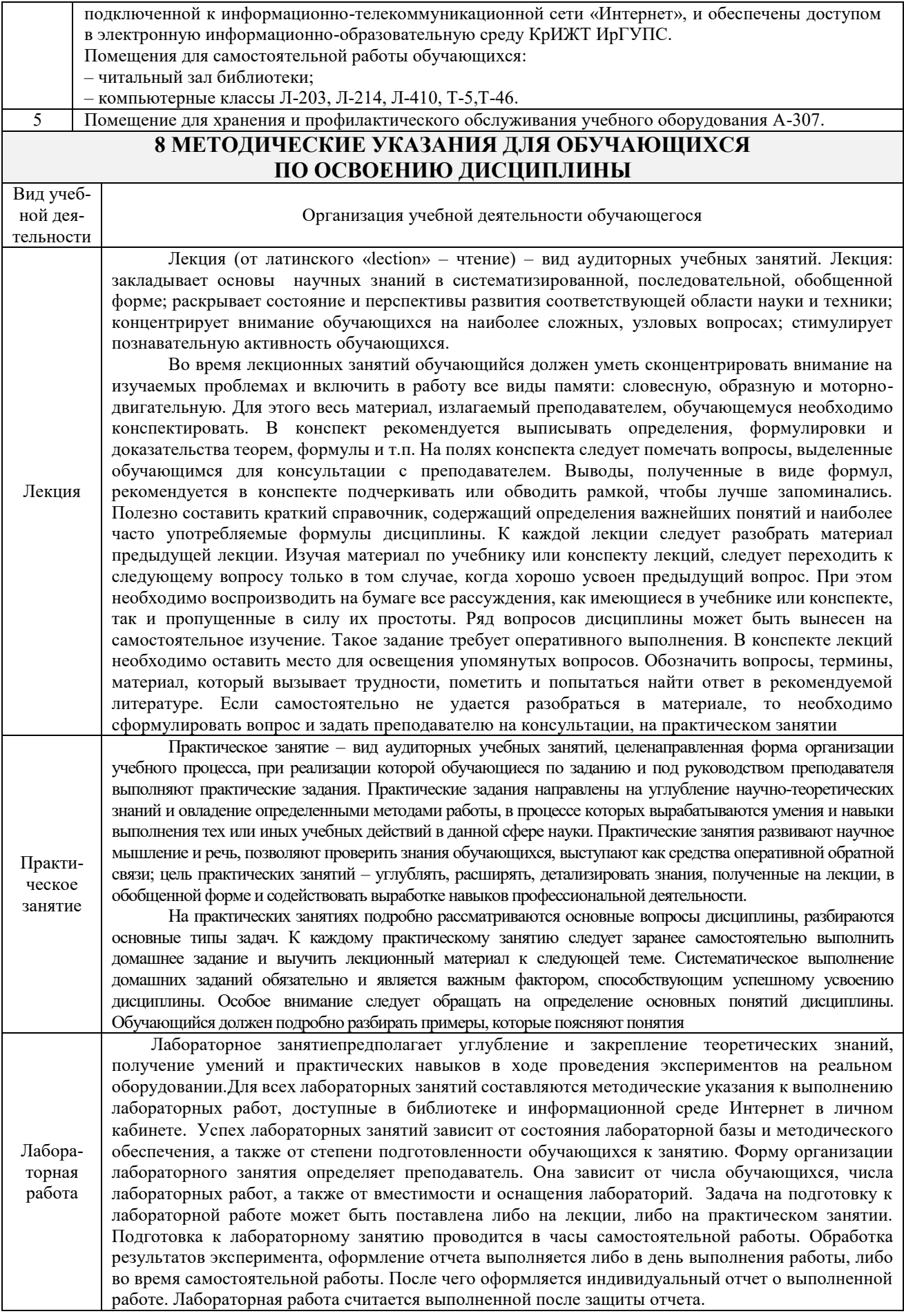

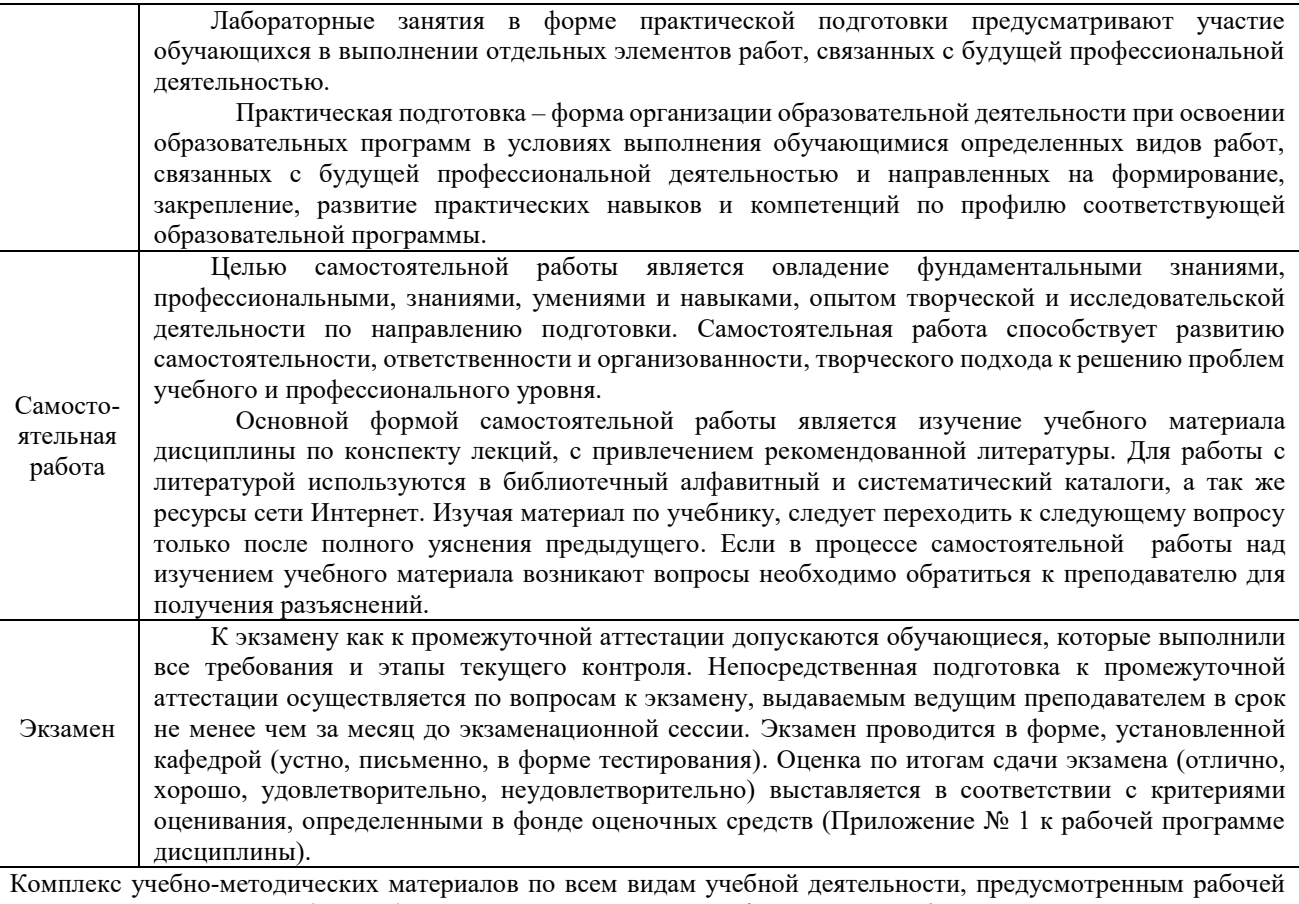

программой дисциплины (модуля), размещен в электронной информационно-образовательной среде ИрГУПС, доступной обучающемуся через его личный кабинет.

**Приложение № 1 к рабочей программе Б1.В.ДВ.05.01Энергосбережение в системах электроснабжения**

# **ФОНД ОЦЕНОЧНЫХ СРЕДСТВ**

**для проведения текущего контроля успеваемости и промежуточной аттестации по дисциплине Б1.В.ДВ.05.01Энергосбережение в системах электроснабжения**

#### **1. Общие положения**

Фонд оценочных средств является составной частью нормативно-методического обеспечения системы оценки качества освоения обучающимися образовательной программы.

Фонды оценочных средств предназначены для использования обучающимися, преподавателями, администрацией Университета, а так же сторонними образовательными организациями для оценивания качества освоения образовательной программы и уровня сформированности компетенций у обучающихся.

В соответствии с требованиями действующего законодательства в сфере образования, оценочные средства представляются в виде ФОС для проведения промежуточной аттестации обучающихся по дисциплине (модулю), практике. С учетом действующего в Университете Положения о формах, периодичности и порядке текущего контроля успеваемости и промежуточной аттестации обучающихся (высшее образование – бакалавриат, специалитет, магистратура), в состав ФОС для проведения промежуточной аттестации по дисциплине (модулю), практике включаются оценочные средства для проведения текущего контроля успеваемости обучающихся.

Задачами ФОС являются:

– оценка достижений обучающихся в процессе изучения дисциплины (модуля) или прохождения практики;

– обеспечение соответствия результатов обучения задачам будущей профессиональной деятельности через совершенствование традиционных и внедрение инновационных методов обучения в образовательный процесс;

– самоподготовка и самоконтроль обучающихся в процессе обучения.

Фонд оценочных средств сформирован на основе ключевых принципов оценивания: валидность, надежность, объективность, эффективность.

Для оценки уровня сформированности компетенций используется трехуровневая система:

– минимальный уровень освоения, обязательный для всех обучающихся по завершению освоения ОПОП; дает общее представление о виде деятельности, основных закономерностях функционирования объектов профессиональной деятельности, методов и алгоритмов решения практических задач;

– базовый уровень освоения, превышение минимальных характеристик сформированности компетенций; позволяет решать типовые задачи, принимать профессиональные и управленческие решения по известным алгоритмам, правилам и методикам;

– высокий уровень освоения, максимально возможная выраженность характеристик компетенций; предполагает готовность решать практические задачи повышенной сложности, нетиповые задачи, принимать профессиональные и управленческие решения в условиях неполной определенности, при недостаточном документальном, нормативном и методическом обеспечении.

#### **2. Перечень компетенций с указанием этапов их формирования. Показатели оценивания компетенций, критерии оценки**

Дисциплина (модуль) «Энергосбережение в системах электроснабжения» участвует в формировании компетенций:

**ПК-4:** Способен осуществлять работы по проектированию, внедрению, техническому обслуживанию, ремонту и модернизации оборудования тяговых и трансформаторных подстанций, линейных устройств системы тягового электроснабжения, воздушных линий электропередач, контактной сети постоянного и переменного тока

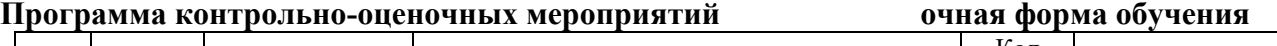

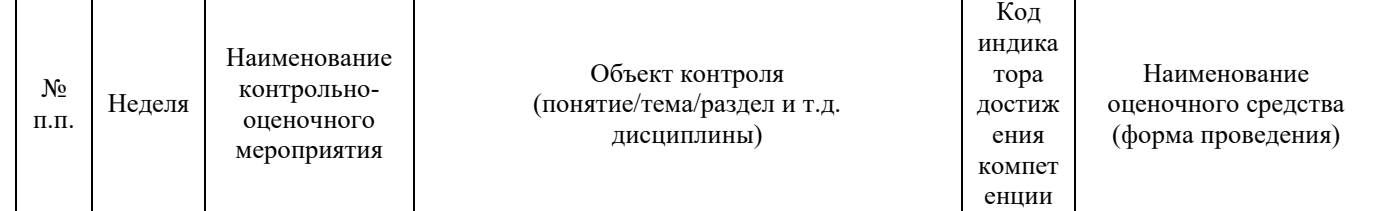

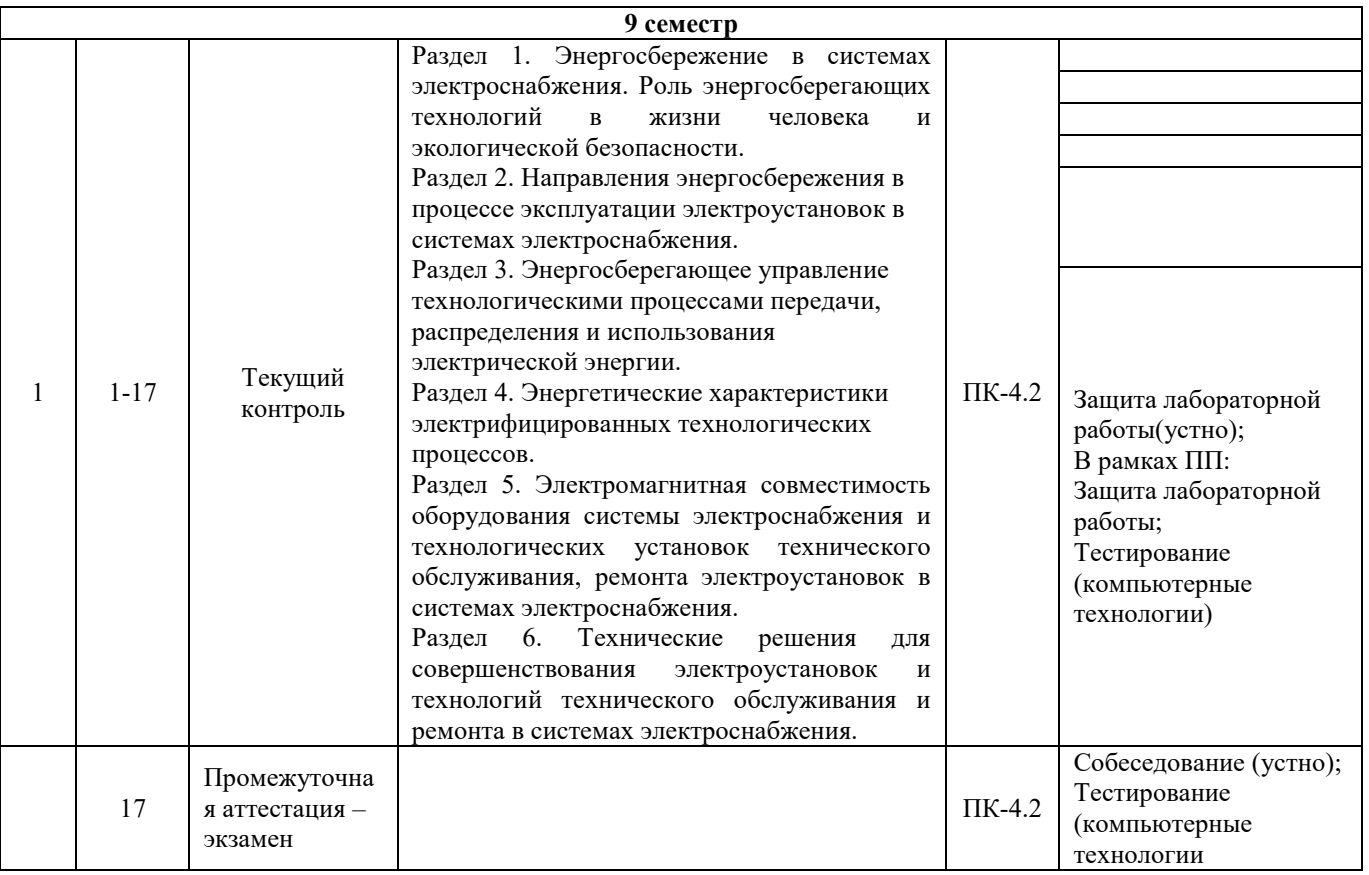

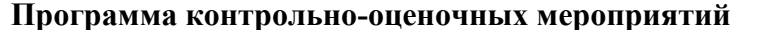

### **Программа контрольно-оценочных мероприятий заочная форма обучения**

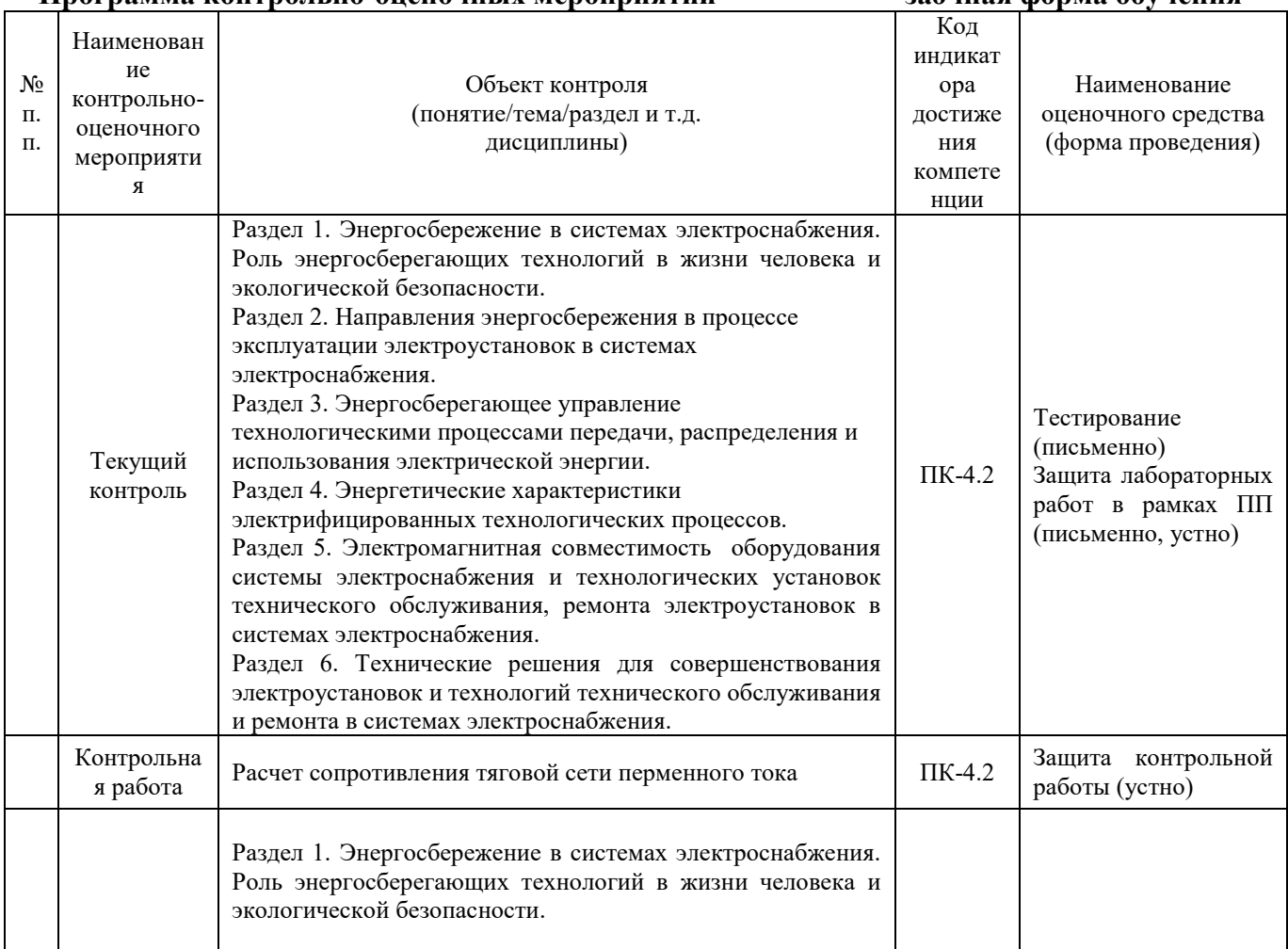

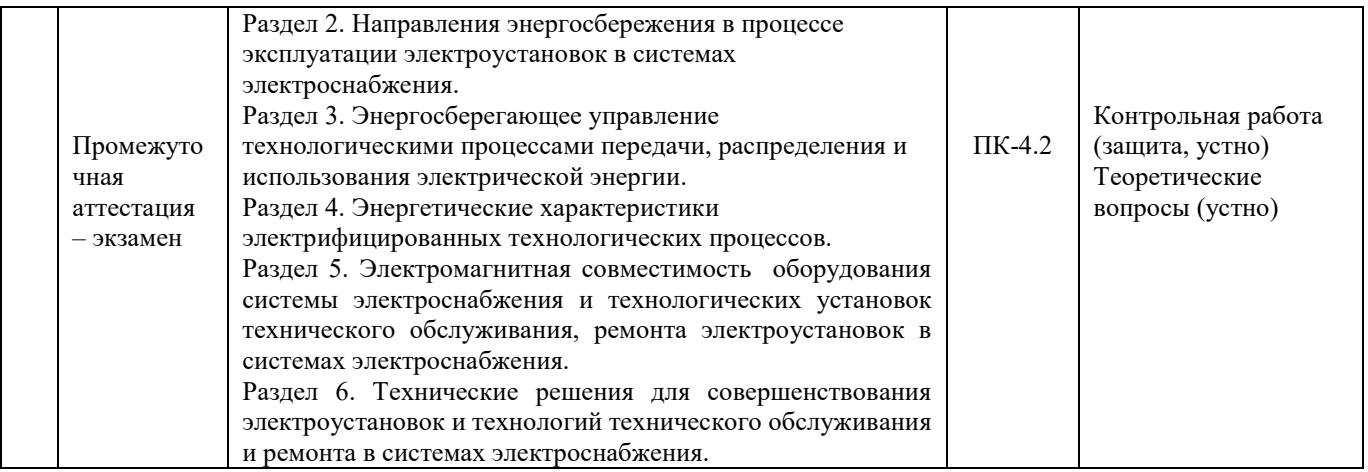

#### **Описание показателей и критериев оценивания компетенций на различных этапах их формирования. Описание шкал оценивания**

Контроль качества освоения дисциплины (модуля) включает в себя текущий контроль успеваемости и промежуточную аттестацию. Текущий контроль успеваемости и промежуточная аттестация проводятся в целях установления соответствия достижений обучающихся требованиям образовательной программы к результатам обучения и формирования компетенций.

Текущий контроль успеваемости – основной вид систематической проверки знаний, умений, навыков обучающихся. Задача текущего контроля – оперативное и регулярное управление учебной деятельностью обучающихся на основе обратной связи и корректировки. Результаты оценивания учитываются в виде средней оценки при проведении промежуточной аттестации.

Для оценивания результатов обучения используется четырехбалльная шкала: «отлично», «хорошо», «удовлетворительно», «неудовлетворительно» и (или) двухбалльная шкала: «зачтено», «не зачтено».

Компьютерное тестирование обучающихся используется при проведении текущего контроля знаний обучающихся. Результаты тестирования могут быть использованы при проведении промежуточной аттестации.

Перечень оценочных средств, используемых для оценивания компетенций на различных этапах их формирования, а так же краткая характеристика этих средств приведены в таблице

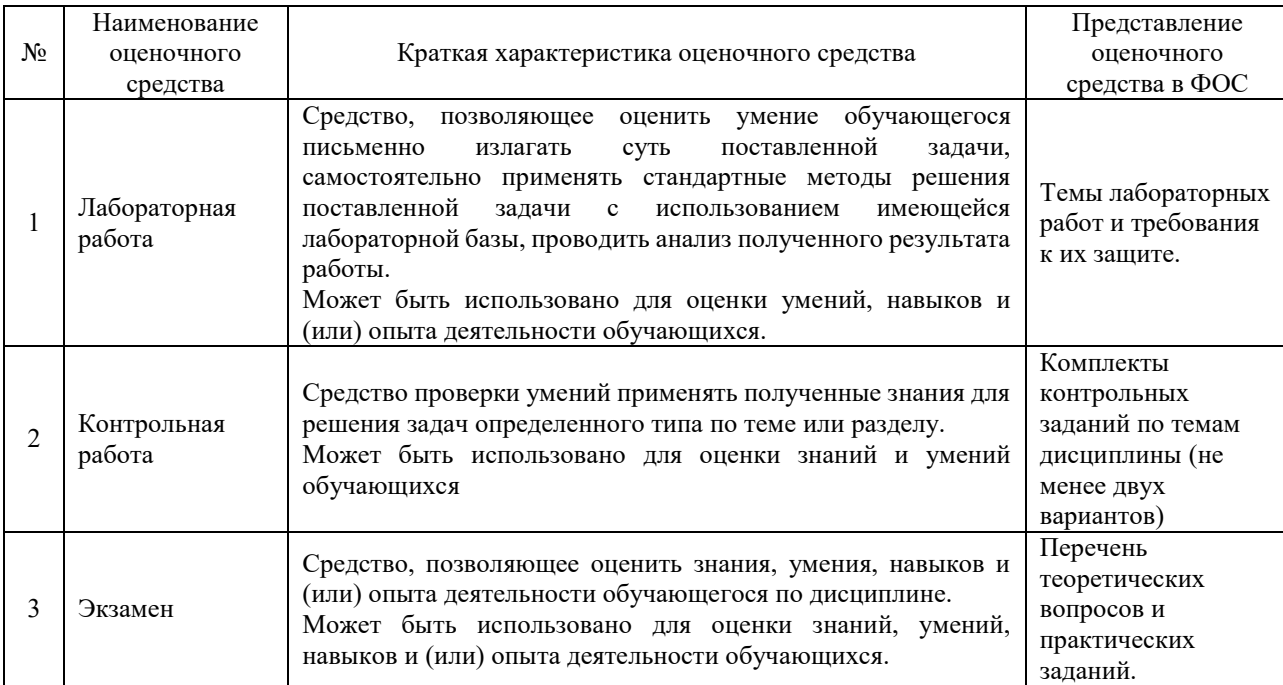

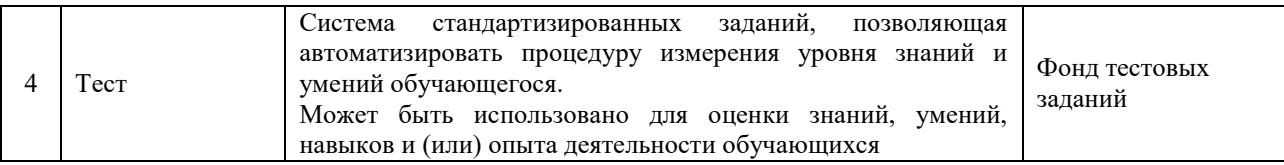

### **Критерии и шкалы оценивания компетенций в результате изучения дисциплины (модуля) при проведении промежуточной аттестации в форме экзамена. Шкала оценивания уровня освоения компетенций**

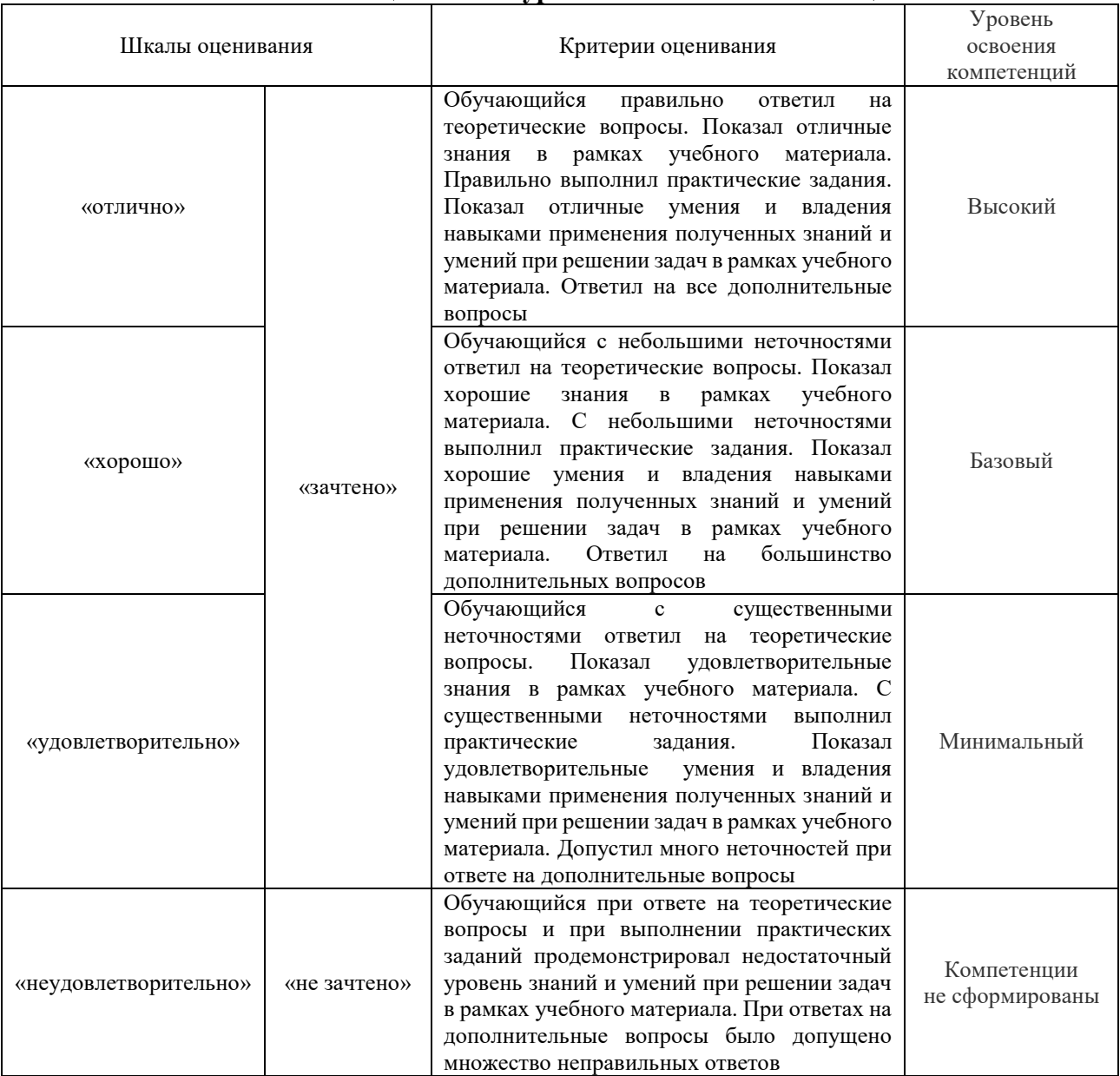

# **Критерии и шкалы оценивания результатов обучения при проведении текущего контроля успеваемости**

# Лабораторная работа

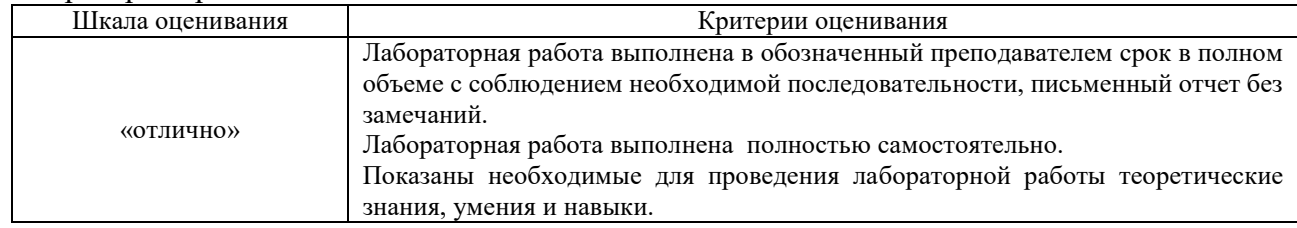

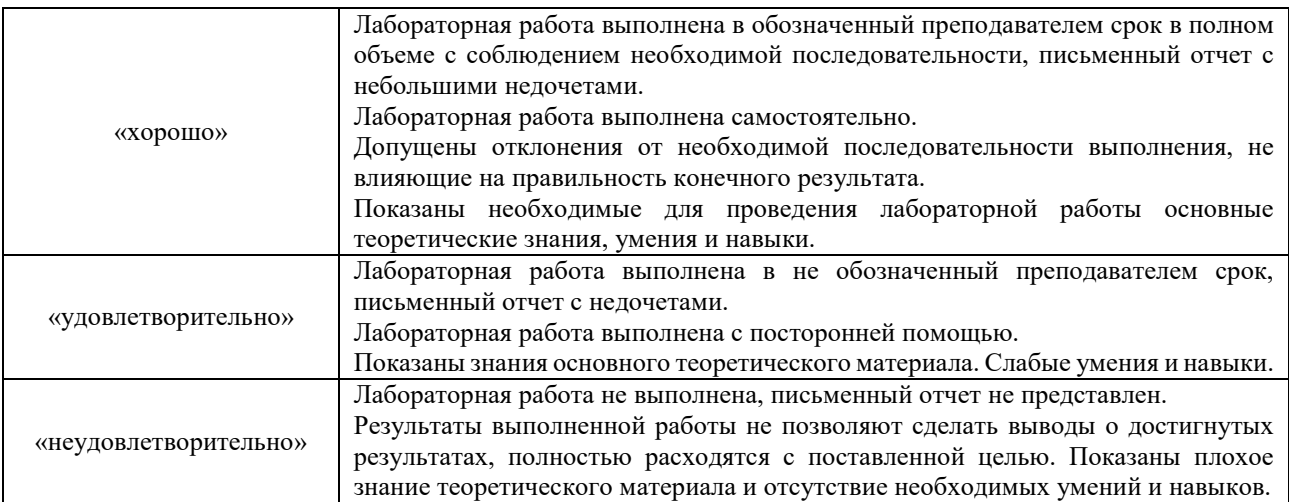

#### Контрольная работа

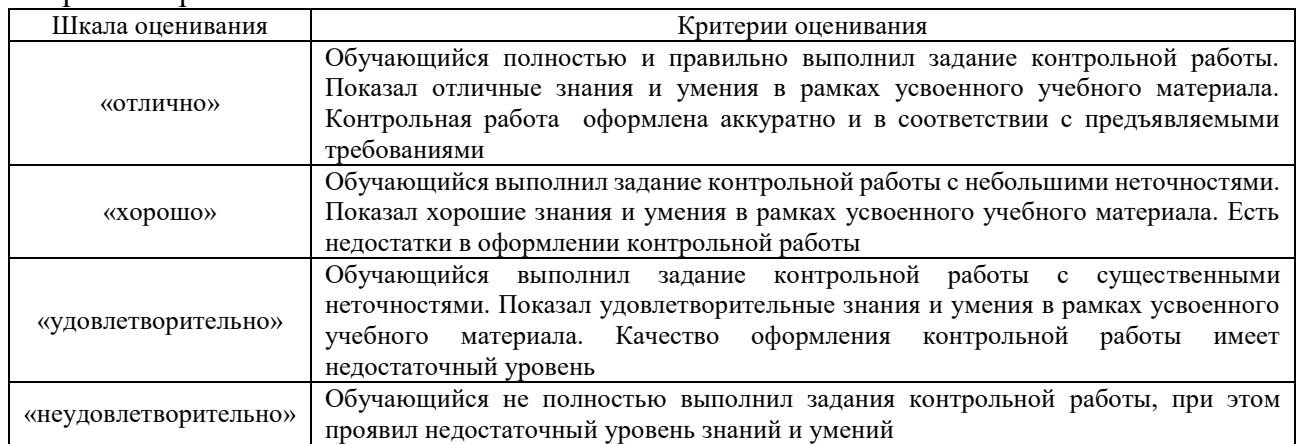

#### **Тест**

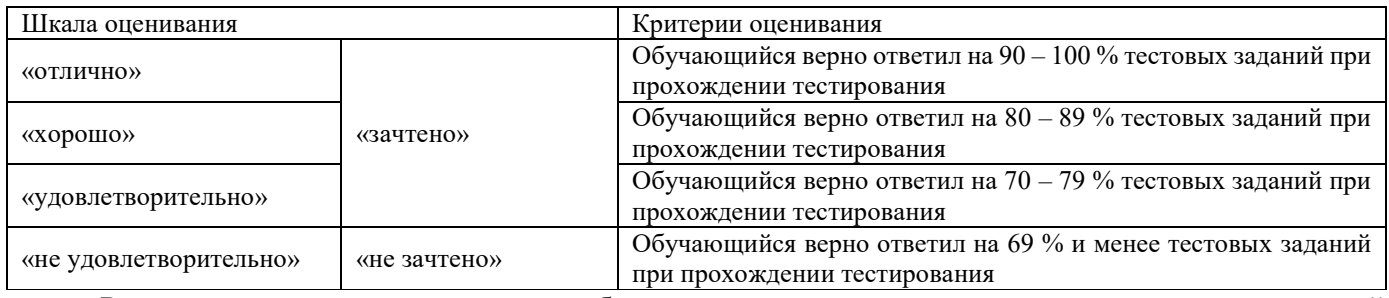

Результаты тестирования могут быть использованы при проведении промежуточной аттестации.

# **Критерии и шкала оценивания промежуточной аттестации в форме экзамена**

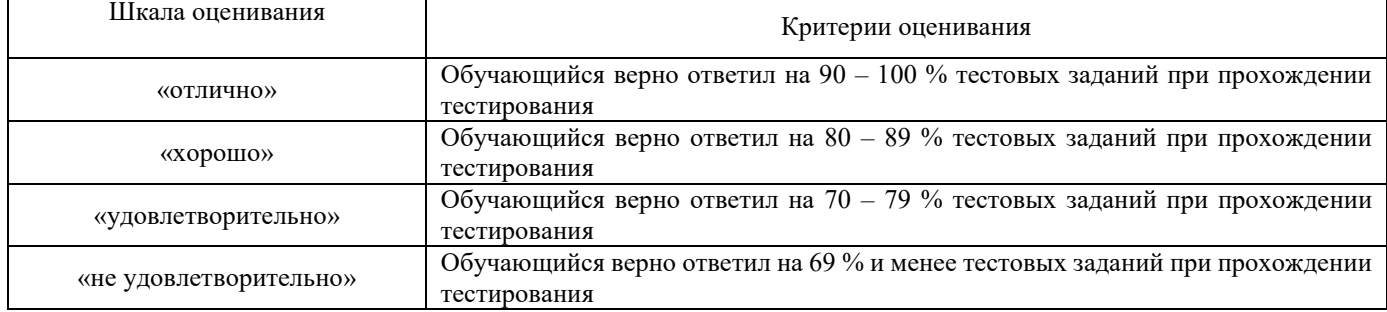

# **3. Типовые контрольные задания или иные материалы, необходимые для оценки знаний, умений, навыков и (или) опыта деятельности, характеризующих этапы формирования компетенций**

#### **в процессе освоения образовательной программы**

#### **3.1 Типовые задания контрольных работ**

Типовые задания контрольных работ изданы в электронном виде и размещены в ЭБС КрИЖТ ИрГУПС

#### **3.2 Перечень теоретических вопросов к экзамену**

- 1. Качество электрической энергии: определение, показатели качества.
- 2. Применимость качества электрической энергии.
- 3. Роль энергосберегающих технолоигй в жизни человека экологической безопасности
- 4. Снижение качества электрической энергии.
- 5. Направления работ по повышению качества электрической энергии.
- 6. Конденсаторные установки, как устройства для повышения качества электроэнергии.
- 7. Анализ показателей качества электроэнергии.

8. Применение основ теории вероятностей и математической статистики для анализа показателей качества.

- 9. Влияние нагрузок на качество электрической энергии
- 10. Области применения показателей качества электроэнергии.
- 11. Воздействие низкого качества электрической энергии на работу систем электроснабжения
- 12. Основы расчетов показателей качества
- 13. Расчет отклонения напряжения
- 14. Расчет несинусоидальности напряжения
- 15. Расчет несимметрии напряжений
- 16. Расчет отклонения частоты напряжения
- 17. Управление технологическими процессами передачи, распределения и использования
- электрической энергии, которое позволяет повышать качество электрической энергии

18. Электромагнитная совместимость оборудования системы электроснабжения и технологических установок технического обслуживания, ремонта электроустановок в устройствах и системах тягового электроснабжения

19. Технические решения для повышения качества электрической энергии, совершенствования электроустановок и технологий технического обслуживания и ремонта в системах электроснабжения

20. Расчет электромагнитной совместимости электротехнологического оборудования

- 21. Расчет эффекта от повышения качества электроэнергии в тяговой сети
- 22. Расчет УПК

#### **3.3 Лабораторные работы**

 Лабораторная работа № 1 «Включение нагрузки по схемам "звезда" и "треугольник" в симметричном и несимметричном режимах», выполняется в форме практической подготовки

(трудовая функция L/02.6 Организация выполнения работниками работ по техническому обслуживанию, ремонту и монтажу контактной сети и линий, F/0.26 Организация выполнения работ по техническому обслуживанию и ремонту оборудования тяговых и трансформаторных подстанций, линейных устройств системы тягового электроснабжения)

Выполнить включение нагрузки по схемам "звезда" и "треугольник" в симметричном и несимметричном режимах.

Вопросы для подготовки к защите

- 1. Дайте определение трехфазной системе переменного тока.
- 2. Какие схемы соединения трехфазных цепей существуют? Какие у них отличия?
- 3. Дайте определение качеству электрической энергии.

 Лабораторная работа № 2 «Влияние однофазных нагрузок на несимметрию в трехфазной цепи переменного тока», выполняется в форме практической подготовки.

(трудовая функция L/02.6 Организация выполнения работниками работ по техническому обслуживанию, ремонту и монтажу контактной сети и линий, F/0.26 Организация выполнения работ по техническому обслуживанию и ремонту оборудования тяговых и трансформаторных подстанций, линейных устройств системы тягового электроснабжения)

Выполнить исследование влияния однофазных нагрузок на несимметрию в трехфазной цепи переменного тока.

Вопросы для подготовки к защите:

- 1. Дайте определение несимметрии напряжения?
- 2. Какие типы нагрузок существуют?
- 3. Чем определяется несимметрия?

Лабораторная работа № 3 «Влияние нагрузок на качество электрической энергии», Выполнить исследование влияние нагрузок на качество электрической энергии.

Вопросы для подготовки к защите:

- 1. Какие показатели качества электроэнергии существуют?
- 2. Какие показатели качества наиболее значимые?
- 3. Дайте определение дозе фликера.

 Лабораторная работа № 4 «Влияние изменения частоты на уровень напряжения в сетях выше 1 кВ»

Выполнить исследование влияние изменения частоты на уровень напряжения в сетях выше 1 кВ. Вопросы для подготовки к защите:

- 1. Какое значение промышленной частоты?
- 2. Какие допустимое отклонение частоты по ГОСТ?
- 3. Какое влияет изменение частоты на уровень напряжения?

 Лабораторная работа № 5 «Анализ графиков напряжений при значительных отклонениях и колебаниях напряжения».

Выполнить анализ графиков напряжений при значительных отклонениях и колебаниях напряжения. Вопросы для подготовки к защите:

- 1. Дайте определение отклонения напряжения.
- 2. Дайте определение колебания напряжения.
- 3. Какие допустимые уровни отклонения и колебания напряжения в сети по ГОСТ?

Лабораторная работа № 6 «Качество электрической энергии в сетях ниже 1 кВ», Выполнить анализ качества электрической энергии в сетях ниже 1 кВ.

Вопросы для подготовки к защите:

- 1. Какие способы определения качества существуют?
- 2. Как проходит анализ качества электроэнергии?
- 3. Что подразумевают под качеством электроэнергии в сетях?

Лабораторная работа № 7 «Искусственное регулирование напряжения с использованием РПН» Выполнить исследование искусственного регулирование напряжения с использованием РПН.

Вопросы для подготовки к защите:

- 1. Какое назначение трансформатора?
- 2. Расшифруйте аббревиатуру РПН. Чем регулирование с РПН отличается от ПБВ?

3. Какое регулирование лучше?

Лабораторная работа № 8 «Использование УПК для снижения потерь напряжения», Выполнить исследование использования УПК для снижения потерь напряжения.

Вопросы для подготовки к защите:

- 1. Расшифруйте аббревиатуру УПК.
- 2. Какие методы расчета конденсаторных установок существуют?
- 3. Что входит в состав УПК?

 Лабораторная работа № 9 «Использование источников реактивной мощности для снижения амлитуды колебания реактивной мощности в системе»,

Выполнить исследование использования источников реактивной мощности для снижения амлитуды колебания реактивной мощности в системе.

Вопросы для подготовки к защите:

- 1. Какие виды мощности существуют?
- 2. Как посчитать реактивную мощность?
- 3. Какие значения реактивно мощности допустимы в сетях для разных потребителей?

#### **3.4 Типовые контрольные задания для тестирования**

Фонд тестовых заданий по дисциплине содержит тестовые задания, распределенные по разделам и темам, с указанием их количества и типа.

Структура фонда тестовых заданий по дисциплине «Контактные сети и линии электропередач»

Полный комплект ФТЗ хранится в электронной информационно-образовательной среде КрИЖТ ИрГУПС и обучающийся имеет возможность ознакомиться с демонстрационным вариантом ФТЗ.

Ниже приведен образец типового варианта итогового теста, предусмотренного рабочей программой дисциплины.

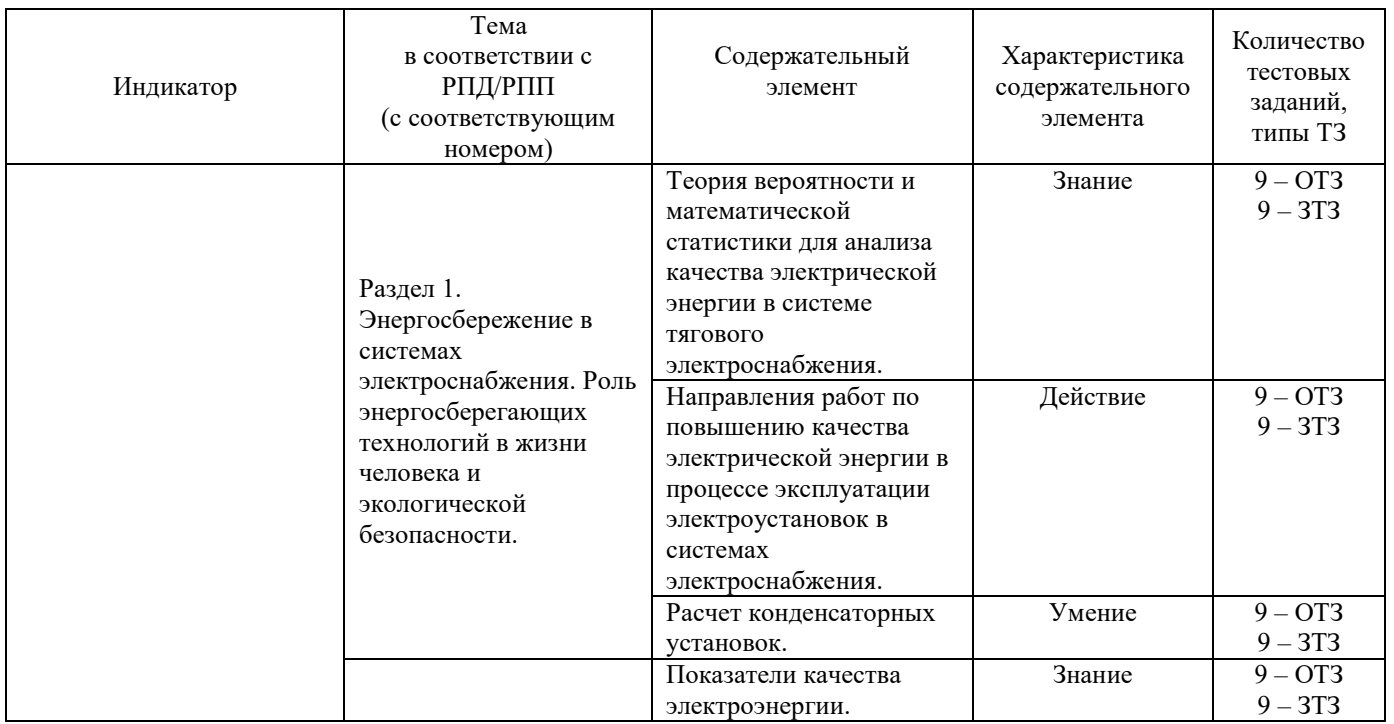

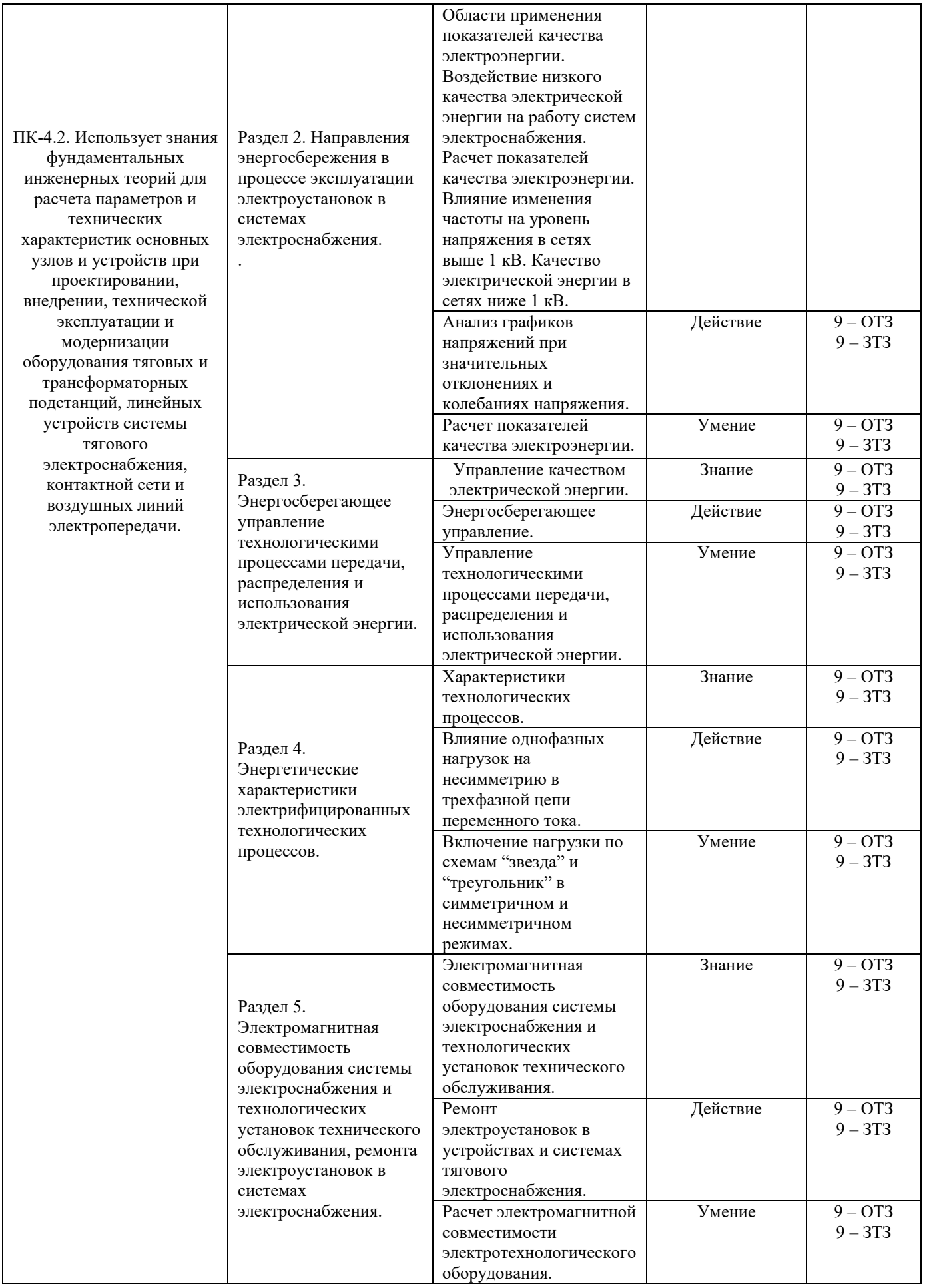

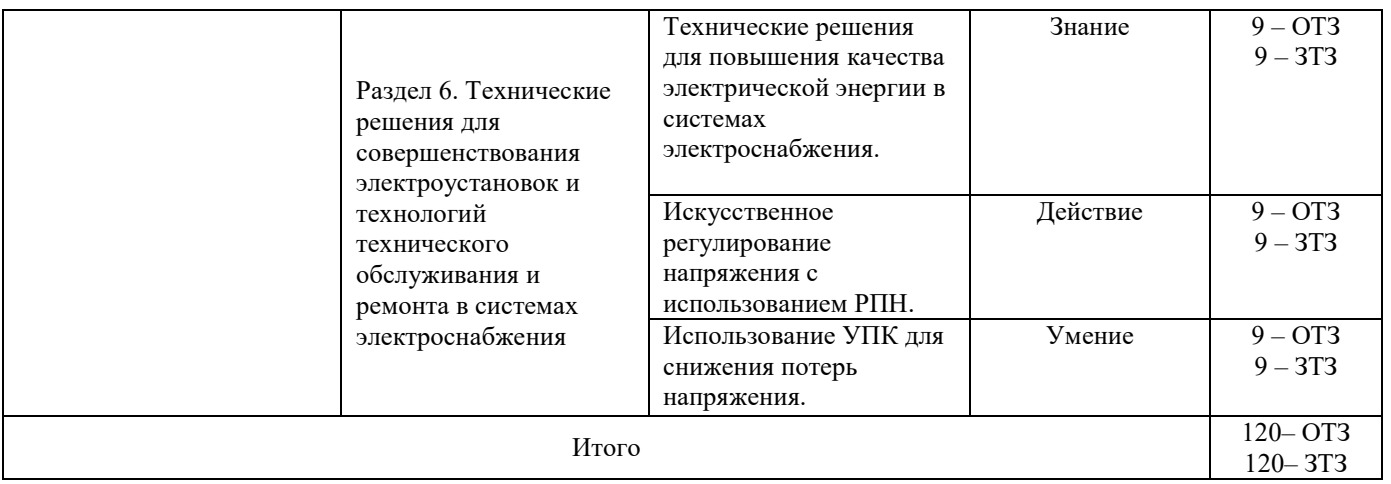

# Образец типового варианта итогового теста,

предусмотренного рабочей программой дисциплины

Тест содержит 18 вопросов, в том числе 9 – ОТЗ, 9 – ЗТЗ.

Норма времени – 50 мин.

Образец типового теста содержит задания для оценки знаний, умений, навыков и (или) опыта деятельности.

Энергосбережение это –

#### **а) показатель энергоэффективности, характеризующий величину потребления электроэнергии на единицу выпускаемой продукции за расчетный период;**

б) реализация организационных, правовых, технических, технологических, экономических и иных мер, направленных на уменьшение объема используемых энергетических ресурсов при сохранении соответствующего полезного эффекта от их использования;

в) объем полезного производства продукции, полученной в расчете на единицу ТЭР, использованной оборудованием или технологическим процессом в процессе производства.

2. Энергетический аудит это:

#### **а) технико-экономическое инспектирование систем энергогенерации, энергораспределения и энергопотребления предприятия с целью определения возможностей экономии затрат на потребляемые ТЭР, разработки технических,**

# **организационных, экономических мероприятий;**

б) процесс уменьшения энергопотребления за счет повышения эффективности использования энергии;

в) измерение, регистрация параметров, необходимых для оценки энергопотребления, с помощью стационарных и переносных средств измерений.

3. Первый этап энергоаудита

а) расчет энергетических потоков;

# б**) расчет энергопотребления и затрат;**

в) представление результатов.

4. Задачами энергоаудита являются

а) оценка фактического состояния энергоиспользования на предприятии, выявление причин возникновения и определение величины потерь топливно-энергетических ресурсов; б) создание правовых основ энергосбережения;

# в**) разработка плана мероприятий, направленных на снижение потерь топливноэнергетических ресурсов;**

г) создание условий для привлечения инвестиций и технологий для осуществления энергосберегающих мероприятий.

5. Теплотворная способность тонны условного топлива

а) 9500 ккал/кг;

#### **б) 7000 ккал/кг;**

в) 700 ккал/кг;

г) 1263 ккал/кг.

6. К возобновляемым источникам энергии относятся

### **а) энергия солнца**

б) природный газ;

в) геотермальная энергия;

г) мазут.

7. Что является результатом проведения энергетического обследования

# **а) энергетический паспорт предприятия;**

- б) технический паспорт здания;
- в) эскизный проект здания.

8. Проведение энергетических обследований предприятий и организаций РФ должно проводиться в соответствии с требованием

**а) Федерального Закона от 23 ноября 2009 г. 261-ФЗ "Об энергосбережении и о повышении энергетической эффективности и о внесении изменений в отдельные законодательные акты Российской Федерации";** 

б) Постановление Правительства РФ от 02.05.2012 N 419"О внесении изменений в Правила предоставления субсидий из федерального бюджета бюджетам субъектов РФ на реализацию региональных программ в области энергосбережения и повышения энергетической эффективности;

в) Приказ Минэнерго Российской Федерации "Об оперативном управлении государственной программой "Энергосбережение и повышение энергоэффективности на период до 2020 года»

9. Технические мероприятия по энергосбережению в системе освещения

а) Чистка светильников и очистка стекол световых проемов;

- б) Окраска помещений в светлые тона;
- в) Своевременная замена перегоревших ламп;

# **г) Использованием современных светильников.**

**10.** 13. Что относят к традиционным источникам энергии

- а) Энергия твердого топлива;
- б) Атомная энергия;
- в) Энергия потока воды;
- г) **Все перечисленное.**

11. Какие лампы являются ртутьсодержащими, т.е. представляют определенную угрозу экологической безопасности

- а) Металлогалогенные;
- б**) Люминесцентные**;
- в) Светодиодные;

г) Лампы накаливания.

12. В системы электроснабжения предприятии входят:

- а) электрические сети напряжением 0,4 кВ, 6 или 10 кВ;
- б) понижающие трансформаторы и электродвигатели;

в) электрические сети напряжением 0,4 кВ, 6 или 10 кВ и системы автоматизации;

# **г) все перечисленное.**

13. В системах освещения «полезная энергия» определяется по:

#### **а) световому потоку ламп;**

б) рабочему моменту на валу двигателя;

в) расходу энергии, необходимой в соответствии с теоретическим расчетом проведения заданных усилий;

14. Запасов угля для обеспечения энергетической потребности в течение следующих нескольких десятилетий хватит на:

а) 100 лет;

б) 200 лет;

в) 150 лет;

**г) 300 лет.**

15. Источники энергии должны обладать свойствами:

- а) быть возобновляемыми;
- б) экологически чистыми;
- в) не приводить к потере тепловой энергии в окружающую среду;
- **г) все перечисленное.**

16. Энергосберегающие лампы снижают электропотребление в раз.

17. Где осуществляется контроль и регулирование напряжения в соответствии с утвержденным графиком:

- а) В заданных контрольных участках сети
- б) В заданных контрольных сечениях сети
- **в) В заданных контрольных точках сети**

18. Какие государственные органы имеют право принимать нормативные правовые акты в области государственного регулирования в сфере электроэнергетики:

# а) **Правительство РФ или уполномоченные им федеральные органы исполнительной власти**

- б) Органы исполнительной власти субъектов РФ
- в) ОАО «ФСК ЕЭС России».

В таблице приведены описания процедур проведения контрольно-оценочных мероприятий и процедур оценивания результатов обучения с помощью оценочных средств в соответствии с рабочей программой дисциплины.

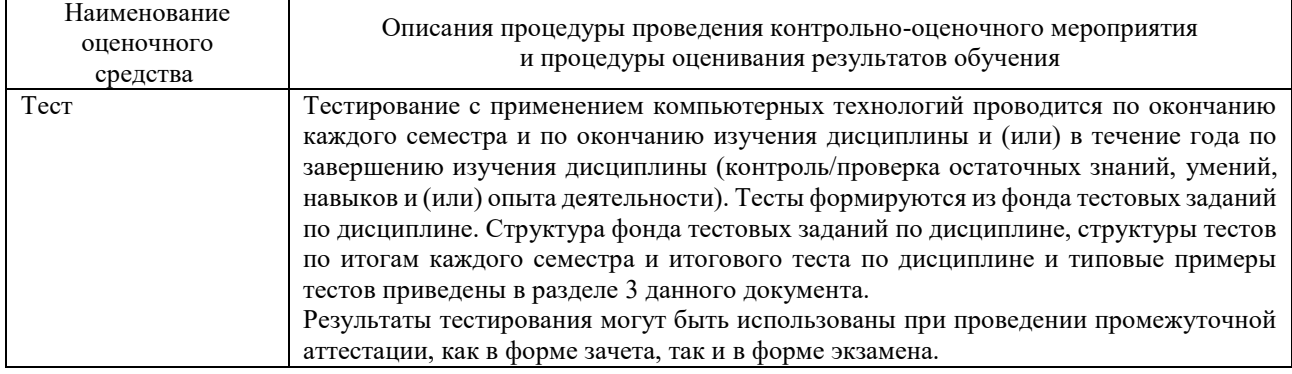

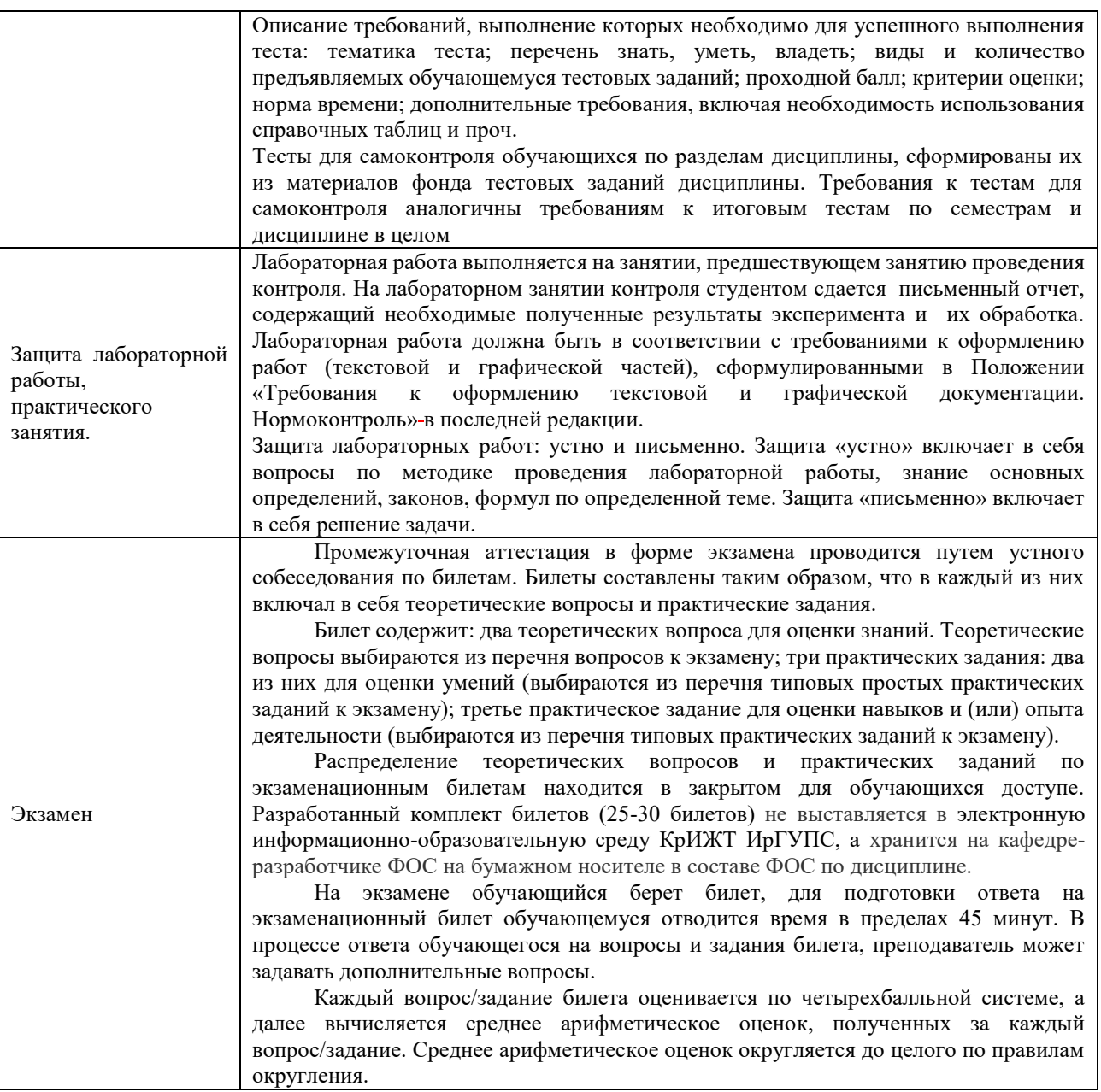

Для организации и проведения промежуточной аттестации (в форме экзамена) составляются типовые контрольные задания или иные материалы, необходимые для оценки знаний, умений, навыков и (или) опыта деятельности, характеризующих этапы формирования компетенций в процессе освоения образовательной программы:

– перечень теоретических вопросов к экзамену для оценки знаний;

– перечень типовых простых практических заданий к экзамену для оценки умений;

– перечень типовых практических заданий к экзамену для оценки навыков и (или) опыта деятельности.

Перечень теоретических вопросов и примеры типовых практических заданий разного уровня сложности к зачету/экзамену обучающиеся получают в начале семестра через электронную информационно-образовательную среду КрИЖТ ИрГУПС (личный кабинет обучающегося).

#### **Описание процедур проведения промежуточной аттестации в форме экзамена и оценивания результатов обучения**

Промежуточная аттестация в форме экзамена проводится путем устного собеседования по билетам. Билеты составлены таким образом, что в каждый из них включал в себя теоретические вопросы и практические задания.

Билет содержит: два теоретических вопроса для оценки знаний. Теоретические вопросы выбираются из перечня вопросов к экзамену и одно практическое задание: выбирается из перечня типовых простых практических заданий к экзамену.

Распределение теоретических вопросов и практических заданий по экзаменационным билетам находится в закрытом для обучающихся доступе. Разработанный комплект билетов (30 билетов) не выставляется в электронную информационно-образовательную среду КрИЖТ ИрГУПС, а хранится на кафедре-разработчике ФОС на бумажном носителе в составе ФОС по дисциплине.

На экзамене обучающийся берет билет, для подготовки ответа на экзаменационный билет обучающемуся отводится время в пределах 50 минут. В процессе ответа обучающегося на вопросы и задания билета, преподаватель может задавать дополнительные вопросы.

Каждый вопрос/задание билета оценивается по пятибалльной системе, далее вычисляется среднее арифметическое значение оценок, полученных за каждый вопрос/задание. Среднее арифметическое значение оценок округляется до целого по правилам округления.

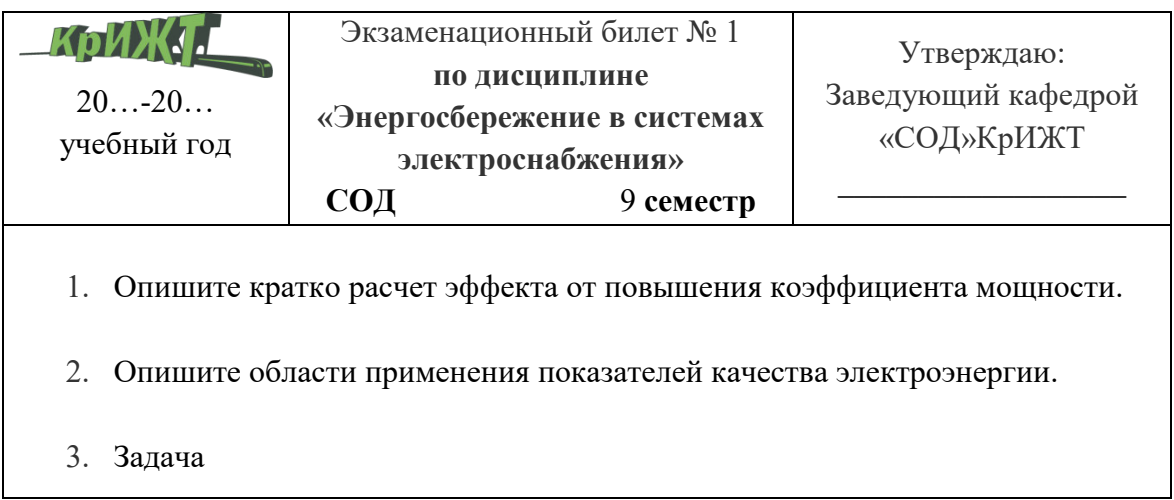

#### **Образец экзаменационного билета**